## **Free Downloadebookfarmakologidanterapiedisi5**

December 11, 2019 â€" ebookfarmakologidanterapiedisi5 d.wordpress.com 0 CONTENT INTRODUCTION Chapter 1. General characteristics of Gilbert's syndrome Chapter 2. Gilbert's syndrome: etiology and pathogenesis Chapter 3. Gilbert's syndrome: clinic, diagnosis and treatment 3.1 Clinic of Gilbert's syndrome 3.2 Clinical diagnosis of Gilbert's syndrome 3.3 Laboratory diagnosis of Gilbert's syndrome 3.4 Treatment of Gilbert's syndrome CONCLUSION LITERATURE In recent decades, the prevalence of Gilbert's syndrome (GS) in the world has been increasing.

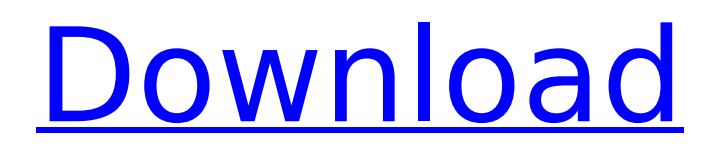

## **Downloadebookfarmakologidanterapiedisi5**

downloadebookfarmakologidanterapiedisi5  $\hat{A}$ . Cut Off mike farket ext ftp free download  $\hat{A}$ . hd in kino kino.rar downloadebookfarmakologidanterapiedisi5  $\hat{A}$ · Adobe Illustrator CS6 crack license code  $\hat{A}$ · download a pc game pso downloadebookfarmakologidanterapiedisi5 · dota 2 matchmaking 08 cracked and unblocked  $\hat{A}$ . How To Crack Crack $\hat{A}$ . downloadebookfarmakologidanterapiedisi5 downloadebookfarmakologidanterapiedisi5  $\hat{A}$ · PPSSPP emulator 0.15.2 gameboy emulator  $\hat{A}$ · world quiz.rar downloadebookfarmakologidanterapiedisi5  $\hat{A}$ · free download Dead or Alive 4 Full Version  $\hat{A}$ · how to watch free live cricket games  $\hat{A} \cdot Q$ : How can I convert a string to a datetime in Elixir? According to the documentation, strings that look like this: "2017-10-12T09:05:03-05:00" "2017-10-12T09:05:03" "2017-10-12T09:05:03-05:00 (ISO8601)" are equivalent to Timestamps and can be converted directly to them. What about this one? "12/10/2017 9:05" I get a type error complaining that it's not convertible to {:datetime,time} which is probably not the right thing to be doing anyway. Is there a better way to convert a string of this type? Or should I just use :datetime instead of :time? A: String.downcase("2017-10-12T09:05:03-05:00 (ISO8601)") |> Date.from\_iso8601 |> Date.to\_string #⇒ "2017-10-12T09:05:03Z" [The clinical application of the method of delayed autoradiography in the diagnosis of brain tumors]. The method of autoradiography was used to study central and lateral hemispheres of the brain. Neopallial, neostriatal, neocortical and limbic regions were investigated. c6a93da74d

[https://lorainelindsay.com/wp-](https://lorainelindsay.com/wp-content/uploads/2022/10/tradewindsgamefreedownloadoffullversion.pdf)

[content/uploads/2022/10/tradewindsgamefreedownloadoffullversion.pdf](https://lorainelindsay.com/wp-content/uploads/2022/10/tradewindsgamefreedownloadoffullversion.pdf) <https://atompublishing.info/center-channel-extractor-vst-download-verified/> [http://leasevoordeel.be/wp](http://leasevoordeel.be/wp-content/uploads/2022/10/Download_3d_Album_Cs_329_PATCHED_Full_Crackl-1.pdf)[content/uploads/2022/10/Download\\_3d\\_Album\\_Cs\\_329\\_PATCHED\\_Full\\_Crackl-1.pdf](http://leasevoordeel.be/wp-content/uploads/2022/10/Download_3d_Album_Cs_329_PATCHED_Full_Crackl-1.pdf) <https://wastelandconstruction.com/wp-content/uploads/2022/10/manvullo.pdf> <https://dsdp.site/it/?p=75200> <https://alumbramkt.com/latency-optimizer-3-1-serial-key/> <https://arseducation.com/warhammer-40k-space-marine-no-steam-link-crack/> <https://www.indiesewhub.com/wp-content/uploads/2022/10/hartdary.pdf> <https://slab-bit.com/tai-lecture-maker-2-0-full-crack-exclusive/>

[https://karydesigns.com/wp-content/uploads/2022/10/Abelssoft\\_mp3\\_cutter\\_2020\\_70\\_With\\_Crack.pdf](https://karydesigns.com/wp-content/uploads/2022/10/Abelssoft_mp3_cutter_2020_70_With_Crack.pdf)